Tartu Ülikool Loodus- ja täppisteaduste valdkond Matemaatika ja statistika instituut

Annegrete Peek

# Ühe ressursiga tulude optimiseerimine bussipiletite müügi näitel

Finants- ja kindlustusmatemaatika eriala

Magistritöö (30 EAP)

Juhendaja: Raul Kangro, PhD

Tartu 2016

## Uhe ressursiga tulude optimiseerimine bussipiletite müügi näitel

### Magistritöö

Lühikokkuvõte. Käesoleva töö eesmärgiks on anda ülevaade ühe ressursiga tulude optimiseerimise meetoditest. Lähemalt vaatame staatilisi mudeleid, mis ütlevad, kui suure osa mahust antud hinnaga müüa. Kahe hinnaklassi korral saab kasutada Littlewoodi reeglit ja kui on  $n \geq 2$  klassi, siis saab kasutada nii täpset kui ka heuristilist lähenemist. Samuti rakendame antud meetodeid ka bussipiletite müügi andmetel. Ning viimases osas vaatame dünaamilist hinnastamist, millega maksimiseerida oodatava tulu.

CERCS teaduseriala: P160 Statistika, operatsioonanalüüs, programmeerimine, finants- ja kindlustusmatemaatika

Märksõnad: optimiseerimine, tulud, dünaamiline planeerimine

## Single-resource revenue management with example of bus ticket sales

#### Master's thesis

Abstract. The purpose of this research is to give an overview of singleresource revenue management methods. We look at static models which show how many units we should sell for given price. For 2 class problem we can use Littlewood's rule and for  $n \geq 2$  classes we can use exact model or heuristics. We also use these models on actual bus ticket sales data. And in last part we look at dynamic pricing which gives us maximum expected revenue.

CERCS research specialisation: P160 Statistics, operation research, programming, actuarial mathematics

Keywords: optimization, revenues, dynamic programming

# Sisukord

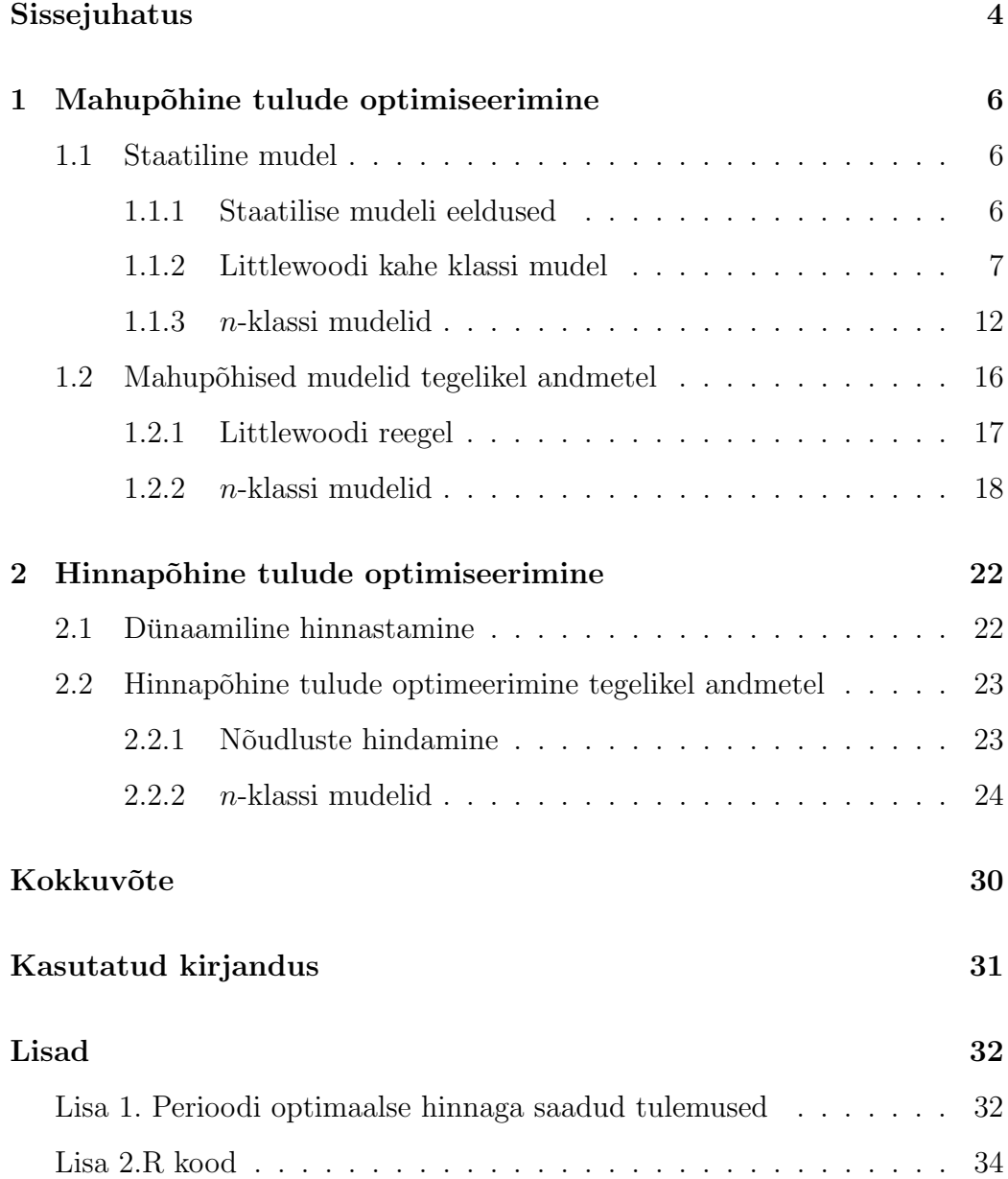

## Sissejuhatus

Magistritöös annab autor ülevaate ühe ressursiga tulude optimiseerimise meetoditest. Selle töö kirjutamisel vaatame ettevõtet kui monopolisti ja me ei arvesta konkurentidega. Kuna teema on Eestis uus, on eesmärgiks pigem meetodite kirjeldus ja ettepanekud kui meetodite praktiline kasutamine. Töö on jaotud kaheks - mahu- ja hinnap˜ohiseks tulude optimiseerimiseks. M˜olemas peatükis tutvustame mudeleid ja rakendame neid tegelikel andmetel. Me teame, et iga müüja võtab vastu mitmeid otsuseid. Näiteks tuleb otsustada müügikoht ja aeg, alghind ja võimalikud soodustused. Meie soov oleks seada toote v˜oi teenuse hind nii, et see ei hirmutaks potensiaalseid ostjaid, aga samas ei kaota tulu. Tulude optimiseerimine tegelebki selliste n˜oudluse haldamise otsustega kasutades vastavaid meetodeid ja süsteeme. Tulude optimiseerimise kolm põhilist otsustamisvaldkond on  $(2)$ , lk 2-3):

- Struktuuriotsused: näiteks milliseid müümisformaate kasutada (fikseeritud hind, oksjon), milliseid müümistingimusi kasutada (soodustused, tühistamised) ja teised sarnased küsimused.
- Hinnaotsused: näiteks kuidas seada alg- või personaalse pakkumise hind, kuidas muuta hinda ajas.
- Mahuotsused: millal vastu võtta või keelduda pakkumisest, kuidas jagada kogumaht erinevate segmentide vahel.

Uldiselt määrab toote ja teenuse valdkond, millised otsused on antud valdkonnas kõige olulisemad. Antud töös tegeleme kõigepealt mahu küsimustega ja hiljem vaatame ka hinna küsimusi.

Kuid kas kasutada mahu- või hinnapõhist tulude optimiseerimist, varieerub ka valdkonna sees. Näiteks kui lennunduses on tavaks kasutada fikseeritud hinda ja kohtade arvu iga hinnaklassi jaoks, siis odavlennufirmad kasutavad see-eest piletihinda põhimuutujana.

Kuigi sellistele nõudluse haldamise küsimustele on otsitud vastuseid ammustest aegadest, peetakse tulude optimiseerimise ideed ja väljatöötatud meetodeid pärinevaks just lennundusest. Samas tänapäeval kasutavad neid meetodeid ka teised valdkonnad nagu hotellindus, kruiisilaevandus ja autorent. Uldiselt seostataksegi tulude optimiseerimist tugevalt teenuste müügiga, kuid hiljuti on tulude optimiseerimine jõudnud ka jaekaubandusse.

Kui vaatame lähemalt olukorda, kui ettevõte soovib optimiseerida ühe toote või teenuse tulu, ütleme, et ettevõte soovib tegeleda ühe ressursiga tulude optimiseerimisega. Kaks tüüpilist näidet on ühe lennu mitme hinnaklassi piletite või hotellis ühe öö erinevate hinnaga tubade müügi kontrollimine. Ja neist näidetest lähtuvalt mitme ressursiga tulude optimiseerimiseks oleks umberistumisega lennud ning mitmeks ööks hotellitoa broneerimine.

Bussipiletite müügi näitel oleks ühe ressursiga tulude optimiseerimiseks bussipiletite müük, kus bussil on ainult kaks peatust - algus- ja lõpppeatus. Mitme ressursiga tulude optimiseerimiseks oleks liinid, kus on rohkem kui kaks peatust.

Töö on vormistatud tekstitöötlusprogrammiga L<sup>A</sup>TEX. Allikatele viidatakse tekstis sulgude abil. Esimene pool näitab allika numbrit töö lõpus asuvas kirjanduse loetelus ja teine pool lehekülge või lehekülgi, kus viidatud faktist juttu on. Töös esitatud tõestuste lõppu tähistatakse sümboliga  $\square$ . Andmete analüüsiks on kasutatud statistikapaketti  $R$ .

Autor tänab Marek Tuult bussipiletite müügiandmete kasutamise loa ja dotsent Raul Kangro arvukate paranduste ja täienduste eest.

### 1 Mahup˜ohine tulude optimiseerimine

Antud peatükis uurime mahupõhist tulude optimiseerimist, täpsemalt mahu optimaalset jaotamist mitme erineva hinnaklassi vahel. Me eeldame, et ettevõttel on piiratud ressurss ja ta müüb seda  $n$  erinevale hinnaklassile. Eeldatakse, et kohad on homogeensed ja klient soovib ainult uhte kohta. An- ¨ tud peatükk põhineb suuresti K. T. Talluri ja G. J. van Ryzini raamatule "The Theory and Practice of Revenue Management" ([2], lk 33-38).

### 1.1 Staatiline mudel

Staatiline mudel ei ole siin kõige täpsem termin, sest nõudlus ei ole staatiline, vaid tuleb järjestikult aja jooksul. Kuid see väljend on saanud juba tavapäraseks ja aitab eristada antud mudeleid dünaamilistest mudelitest.

### 1.1.1 Staatilise mudeli eeldused

Tulude optimiseerimise staatilised mudelid omavad mitmeid eeldusi.

- e1) Erinevate klasside nõudlused realiseeruvad mittekattuvates ajavahemikes. Kõigepealt tuleb nõudlus odavaimatale piletitele, kui see nõudlus on lõppenud, siis tuleb nõudlus järgmise natuke kallima hinnaklassi järele. Viimaseks on nõudlus kõige kallimale hinnaklassile.
- e2) Erinevate klasside nõudlused on sõltumatud juhuslikud suurused. See eeldus on suuresti analüüsi mugavuse eesmärgil, et oleks võimalik ehitada mudelit vähemate andmete pealt.
- e3) Grupiostude puudumine või kui esineb grupioste, siis ei pea kogu gruppi korraga vastu võtma.

e4) Riskineutraalsust. Eesmärgiks on maksimiseerida üleüldist keskmist piletimüügi tulu.

Kõige pealt vaatame kõige lihtsamat kaheklassilist mudelit.

### 1.1.2 Littlewoodi kahe klassi mudel

Esimese mahupõhise ühe ressursiga mudeli pakkus välja Ken Littlewood. Antud mudeli töötas ta välja 1970ndate alguses British Overseas Airways Corporationi jaoks ([1], lk 111). Littlewood lahendas antud meetodiga probleemi, kus lennule müüakse kahes hinnaklassis pileteid hindadega  $r_1 > r_2$ , ja ta soovis teada, mitu kohta tuleks jätta kallimate piletite jaoks. Olgu lennukis N kohta ning me ei luba tühistamisi ega ülemüümist. Klassi  $j$  nõudlust tähistame  $D_j$  ja selle jaotusfunktsioon  $F_j$ . Kõigepealt tuleb klassi 2 nõudlus. Olgu x vaba kohtade arv momendil, kui saabub klient, kes soovib osta odavamat piletit. Littlewood pakkus välja, et odavaid pileteid tuleks müüa nii kaua, kui järgmise pileti odavalt müümise tulu on vähemalt sama suur, kui selle koha oodatav tulu juhul, kui reserveerimine selle kalli pileti jaoks. Ehk valemi kujul:

$$
r_2 \ge r_1 \cdot P(D_1 \ge x) \tag{1.1}
$$

kus  $r_1$  on kalli pileti keskmine tulu ning  $r_2$  odava pileti keskmine tulu ([1], lk 119). Paneme tähele, et valemi  $(1.1)$  parempoolel x väheneb. Seega leidub optimaalne reserveeringu piir, tähistatud $y_1^*$ nii, et me võtame vastu klassi  $2$ kliente kuni vabasid kohti on rohkem kui $y_{1}^{\ast}$ ja keeldume neist, kui vabasid kohti on $y_1^*$ või vähem. Ehk $y_1^*$ korral kehtib

$$
r_2 < r_1 \cdot P(D_1 \ge y_1^*)
$$
 ja  $r_2 \ge r_1 \cdot P(D_1 \ge y_1^* + 1)$ .

Järgnevalt tõestame Littlewoodi reegli optimaalsuse. Selleks defineerime jaotusfunktsiooni $F_1(x) = y$  pöördfunktsiooni $F_1^{-1}(y)$ diskreetsel juhul nii, et

$$
F_1^{-1}(y) = \min(x : F_1(x) \ge y), \quad y \in (0,1).
$$

Lemma 1.1. Reserveeringu piir, mis maksimiseerib eeldustel e1) - e4) oodatavat keskmist piletimüügi tulu, on

$$
y_1^* = \min(N, F_1^{-1}(1 - \frac{r_2}{r_1})).
$$
\n(1.2)

Seda nimetatakse Littlewoodi reegliks ([4]).

Tõestus. Siin tõestame Littlewoodi reegli keskmise tulu maksimiseerimise ülesande lahendamisega. Me teame, et kui odavatele piletitele jäätud kohtade arv on  $c$ , siis piletimüügi tulu keskväärtuse saab avaldada järgmiselt

$$
f(c) = E(r_2 \min(D_2, c) + r_1 \min(D_1, N - \min(D_2, c))),
$$

kus  ${\cal D}_2$ on odavate piletite nõudlus,  ${\cal D}_1$ on kallite piletite nõudlus ja $N$ kõikide kohtade arv. On selge, et odavatele piletitele tuleks hoida veel üks koht, kui

$$
f(c+1) - f(c) \ge 0.
$$
\n(1.3)

Avaldades v˜orrandi (1.3) saame

$$
f(c+1) - f(c) = E(r_2 \min(D_2, c+1) + r_1 \min(D_1, N - \min(D_2, c+1)) -
$$
  
\n
$$
E(r_2 \min(D_2, c) + r_1 \min(D_1, N - \min(D_2, c)) =
$$
  
\n
$$
r_2(E \min(D_2, c+1) - E \min(D_2, c)) +
$$
  
\n
$$
r_1(E \min(D_1, N - \min(D_2, c+1)) - E \min(D_1, N - \min(D_2, c))).
$$

Avaldame esimese osa sellest summade kaudu

$$
E \min(D_2, c+1) - E \min(D_2, c) = \sum_{i=0}^{\infty} \min(i, c+1)p_{2i} - \sum_{i=0}^{\infty} \min(i, c)p_{2i} = \sum_{i=0}^{c} ip_{2i} + (c+1) \sum_{i=c+1}^{\infty} p_{2i} - \sum_{i=0}^{c} ip_{2i} + c \sum_{i=c+1}^{\infty} p_{2i} = c \sum_{i=c+1}^{\infty} p_{2i} + \sum_{i=c+1}^{\infty} p_{2i} - c \sum_{i=c+1}^{\infty} p_{2i} = \sum_{i=c+1}^{\infty} p_{2i}.
$$

Avaldame teise osa summade kaudu

$$
E \min(D_1, N - \min(D_2, c + 1)) - E \min(D_1, N - \min(D_2, c)) =
$$
\n
$$
\sum_{j=0}^{\infty} \sum_{i=0}^{\infty} \min(j, N - \min(i, c + 1)) p_{2i} p_{1j} - \sum_{j=0}^{\infty} \sum_{i=0}^{\infty} \min(j, N - \min(i, c)) p_{2i} p_{1j} =
$$
\n
$$
(N - c - 1) \sum_{j=N-c}^{\infty} \sum_{i=c+2}^{\infty} p_{2i} p_{1j} + \sum_{j=0}^{N-c-1} j p_{1j} + \sum_{j=N-c}^{N-j} j \sum_{i=0}^{N-j} p_{2i} p_{1j} +
$$
\n
$$
\sum_{i=0}^{c+1} (N - i) \sum_{j=N-i+1}^{\infty} p_{2i} p_{1j} - (N - c) \sum_{j=N-c+1}^{\infty} \sum_{i=c+1}^{\infty} p_{2i} p_{1j} - \sum_{j=0}^{N-c} j p_{1j} -
$$
\n
$$
\sum_{j=N-c+1}^{N} \sum_{i=0}^{N-j} p_{2i} p_{1j} + \sum_{i=0}^{c} (N - i) \sum_{j=N-i+1}^{\infty} p_{2i} p_{1j} = (N - c - 1) p_{1,N-c} \sum_{i=c+2}^{\infty} p_{2i} +
$$
\n
$$
(N - c) p_{1,N-c} \sum_{i=0}^{c} p_{2i} + (N - c - 1) p_{2,c+1} \sum_{j=N-c}^{\infty} p_{1j} - (N - c - 1) p_{1,N-c} - (N - c) p_{1,N-c} +
$$
\n
$$
\sum_{j=N-c+1}^{\infty} \sum_{i=c+1}^{\infty} p_{2i} p_{1j} - (N - c) p_{1,N-c} = (N - c - 1) p_{1,N-c} - (N - c) p_{1,N-c} +
$$
\n
$$
p_{1,N-c} \sum_{i=0}^{c} p_{2i} - \sum_{j=N-c+1}^{\infty} \sum_{i=c+1}^{\infty} p_{2i} p_{1j} = - \sum_{j=N-c}^{\infty} \sum_{i=c+1}^{\infty} p
$$

Kaks osa kokku pannes saame

$$
f(c+1)-f(c) = r_2 \sum_{i=c+1}^{\infty} p_{2i} - r_1 \sum_{j=N-c}^{\infty} \sum_{i=c+1}^{\infty} p_{2i} p_{1j} = (r_2 - r_1 \sum_{j=N-c}^{\infty} p_{1j}) \sum_{i=c+1}^{\infty} p_{2i}
$$

Seega tingimuse

$$
r_2 - r_1 P(D_1 \ge N - c) \ge 0
$$

korral

$$
f(c+1) - f(c) \ge 0
$$

ja tingimuse

$$
r_2 - r_1 P(D_1 \ge N - c) < 0
$$

korral

$$
f(c+1) - f(c) \le 0.
$$

Paneme tähele, et  $r_2 - r_1P(D_1 \geq N - c)$  on c suhtes mittekasvav.

Kui $c=0$ korral $r_2-r_1P(D_1\geq N-c)<0,$ siis see on negatiivne kõikide $c$ väärtuste korral ja

$$
f(c) = f(0) + \sum_{k=0}^{c-1} (f(k+1) - f(k)) < f(0).
$$

Maksimaalne kasum on saavutatud  $c^* = 0$  korral ehk  $y_1^* = N$ . Kuna $r_2 - r_1 P(D_1 \geq N) < 0$ , saame

$$
r_2 - r_1(1 - F_1(N - 1)) < 0,
$$
\n
$$
1 - F_1(N - 1) > \frac{r_2}{r_1},
$$
\n
$$
F_1(N - 1) < 1 - \frac{r_2}{r_1}.
$$

Jaotusfunktsiooni pöördfunktsiooni definitsioonist saame, et

$$
F_1^{-1}(1 - \frac{r_2}{r_1}) > N - 1,
$$

seega  $y_1^* = \min(N, F_1^{-1}(1 - \frac{r_2}{r_1}))$  $\frac{r_2}{r_1})$ ).

Kui $c = 0$ korral $r_2 - r_1P(D_1 \geq N - c) \geq 0$ , siis juhul kui $c = N - 1$ korral samuti  $r_2 - r_1P(D_1 \ge N - c) \ge 0$ , siis iga c korral,  $c \in \{0,..N-1\}$ , vahed  $f(c+1) - f(c)$  on mittenegatiivsed ja

$$
f(N) = f(c) + \sum_{k=c}^{N-1} (f(k+1) - f(k)) \ge f(c), \quad \forall c.
$$

Seega $c=N$ annab maksimaalse väärtuse ja $y_1^*=0$ . Saame tingimuse

$$
r_2 - r_1 P(D_1 \ge 1) \ge 0,
$$
  
\n
$$
P(D_1 \ge 1) \le \frac{r_2}{r_1},
$$
  
\n
$$
F_1(0) \ge 1 - \frac{r_2}{r_1},
$$
  
\n
$$
F_1^{-1}(1 - \frac{r_2}{r_1}) \le 0 \quad ehk \quad F_1^{-1}(1 - \frac{r_2}{r_1}) = 0.
$$

Seega  $y_1^* = \min(N, F_1^{-1}(1 - \frac{r_2}{r_1}))$  $\frac{r_2}{r_1})$ ).

Kui  $c = 0$  korral  $r_2 - r_1P(D_1 \geq N - c) \geq 0$  ja  $c = N - 1$  korral  $r_2$  –  $r_1P(D_1 \geq N - c) < 0$ , siis leidub selline  $c^*, c^* \in \{0, ..., N - 2\}$ , nii, et  $c = c^*$  korral  $r_2 - r_1 P(D_1 \ge N - c)$  on mittenegatiivne ja  $c = c^* + 1$  korral  $r_2 - r_1 P(D_1 \geq N - c)$  on negatiivne. Saame, et  $\forall c \leq c^* + 1$  korral

$$
f(c^* + 1) = f(c) + \sum_{k=1}^{c^*} (f(k+1) - f(k)) \ge f(c)
$$

ja ∀c > c<sup>∗</sup> + 1 korral

$$
f(c) = f(c^* + 1) + \sum_{k = c^* + 2}^{c} (f(k + 1) - f(k)) \le f(c^* + 1),
$$

seega  $c^*$  on optimaalne väärtus.

Näeme, et  $c^*$  puhul

$$
r_2 - r_1 P(D_1 \ge N - c^*) \ge 0,
$$
  
\n
$$
F_1(N - c^* - 1) \ge 1 - \frac{r_2}{r_1},
$$
  
\n
$$
F_1^{-1}(1 - \frac{r_2}{r_1}) \le N - c^* - 1
$$

ja

$$
r_2 - r_1 P(D_1 \ge N - c^* - 1) < 0,
$$
\n
$$
F_1(N - c^* - 2) < 1 - \frac{r_2}{r_1},
$$
\n
$$
F_1^{-1}(1 - \frac{r_2}{r_1}) > N - c^* - 2,
$$

$$
\text{Seega } F_1^{-1}(1 - \frac{r_2}{r_1}) = N - c^* - 1 \text{ ja } y_1^* = \min(N, F_1^{-1}(1 - \frac{r_2}{r_1})) = N - c^* - 1. \quad \Box
$$

Kui klassi 1 reserveeringu piiriks seada $y_1^*$  Littlewoodi reegli kohaselt, siis see on optimaalne eeskiri.

### 1.1.3 n-klassi mudelid

Järgmisena vaatame üldistatud juhtu, kus on  $n > 2$  klassi. Jällegi me eeldame, et n klassi nõudlused tulevad n etapil, iga klass saabub tulu kasvavamise järjekorras. Olgu klassid nii järjekorras, et $r_1 > r_2 > \ldots > r_n.$  Ehk klass $n$ saabub esimesel etapil (etapp n), siis saabub klass  $n-1$  etapil  $n-1$  kuni saabub klass 1 viimasel etapil (etapp 1). Kuna klassid ja etapid on üks-üheses seoses, siis tähistame mõlemad j. Me vaatame nõudlust ja mahtu diskreetsetena.

Meie  $n$ -klassi ülesannet saab lahendada samm-sammult dünaamiline planeerimisega, kus iga sammu muutuja on veel vabade kohtade arv  $x$ . Järgneva tõestamiseks läheb meil vaja järgmist vahetulemust.

**Lemma 1.2.** Kui  $f_1,...,f_n$  on k-argumendiga funktsioonid  $f_1(z_1,...,z_k),...,$  $f_n(z_1,...,z_k)$ , mis kõik saavutavad oma maksimumi piirkonnas $\Omega$ kohal  $z_1^*,...,z_k^*,$ siis

$$
\max_{z_1, \dots, z_n} \sum_{i=1}^n f_i(z_1, \dots, z_n) = \sum_{i=1}^n f_i(z_1^*, \dots, z_n^*).
$$
 (1.4)

Tõestus. Teame, et kehtib

$$
\max_{z_1,\dots,z_n} \sum_{i=1}^n f_i(z_1,\dots,z_n) \ge \sum_{i=1}^n f_i(z_1^*,\dots,z_n^*). \tag{1.5}
$$

Samal ajal teame, et iga  $z_1, \ldots, z_n$  korral kehtib

$$
\sum_{i=1}^{n} f_i(z_1,...,z_n) \le \sum_{i=1}^{n} f_i(z_1^*,...,z_n^*),
$$

seega kehtib ka

$$
\max_{z_1,\dots,z_n} \sum_{i=1}^n f_i(z_1,\dots,z_n) \le \sum_{i=1}^n f_i(z_1^*,\dots,z_n^*). \tag{1.6}
$$

Võrratused (1.5) ja (1.6) peavad kehtima ühel ajal ehk kehtib võrdus.  $\Box$ Olgu  $X_j$  vabade kohtade arv etapi j alguses, kusjuures  $X_n = N$ , ja olgu  $c_j(X_j)$ klassile $j$  müüdavate piletite arv, kui etapi alguses on  $X_j$ kohta. Olgu

$$
V_j(x) = \max_{c_1, ..., c_j} E(\sum_{i=1}^j r_i \min(c_i(X_i), D_i) | X_j = x)
$$

väärtusfunktsioon etapi  $j$  alguses, mis leiab etapi  $j$  ja tulevaste etappide maksimaalse oodatava tulu tingimusel 0 ≤  $c_j(x)$  ≤ x. Seega kogu mahu oodatav tulu üle kõikide etappide on

$$
V_n(N) = \max_{c_1, ..., c_n} E(\sum_{i=1}^n r_i \min(c_i(X_i), D_i)).
$$

**Lemma 1.3.** Iga j korral leiduvad funktsioonid  $c_1^*,...,c_j^*$  nii, et

$$
V_j(x) = E(\sum_{i=1}^j r_i \min(c_i^*(X_i), D_i)|X_j = x), \quad \forall x \tag{1.7}
$$

ning iga $j\geq 1$ korral kehtib

$$
V_j(x) = \max_{c_j} E(r_j \min(c_j(X_j), D_j) + V_{j-1}(x - \min(c_j(X_j), D_j)) | X_j = x)
$$
  
= 
$$
\max_{c_j} \sum_{k=0}^{\infty} P(D_j = k)(r_j \min(c_j(x), k) + V_{j-1}(x - \min(c_j(x), k)))
$$
 (1.8)

piirtingimustega

$$
V_0(x) = 0, \quad x = 0, 1, \dots, N.
$$

Tõestus. Me näitame induktsiooniga, et Lemma 1.3 kehtib. Baas:  $j = 1$ 

 $c_1^*(x) = x.$ 

Kui meil on viimasel etapil kohti veel alles, siis ei ole mõistlik neile piirangut seada, vaid müüa kõik piletid antud hinnaga.

Samm: eeldame, et $j=m$ korral kehtib, $m\in\{1,...,n-1\}.$  Näitame, et kehtib ka  $j = m + 1$  korral. Vaatame

$$
V_{m+1}(x) = \max_{c_1, \dots, c_{m+1}} E(\sum_{i=1}^{m+1} r_i \min(c_i(X_i), D_i)|X_{m+1} = x) =
$$
  

$$
\max_{c_{m+1}} (E(r_{m+1} \min(c_{m+1}(X_{m+1}), D_{m+1})|X_{m+1} = x) +
$$
  

$$
\max_{c_1, \dots, c_m} \sum_{k=1}^{\infty} E(\sum_{i=1}^{m} r_i \min(c_i(X_i), D_i)|X_{m+1} = x, D_{m+1} = k)P(D_{m+1} = k))
$$

Tingimustest  $X_{m+1} = x$  ja  $D_{m+1} = k$  saame uue tingimuse

$$
X_m = x - \min(c_{m+1}(x), k).
$$

Kuna  $j = m$  korral tingimus kehtib ehk maksimum saavutatakse iga x korral sama komplekti $c_1^*,...,c_m^*$ funktsioonidega, saame kasutada nüüd Lemmat 1.2. Näeme, et

$$
V_{m+1}(x) = \max_{c_{m+1}} [E(r_{m+1} \min(c_{m+1}(X_{m+1}), D_{m+1}) | X_{m+1} = x) +
$$
  
\n
$$
\sum_{k=1}^{\infty} E(\sum_{i=1}^{m} r_i \min(c_i^*(X_i), D_i) | X_m = x - \min(c_{m+1}(x), k)) P(D_{m+1} = k)] =
$$
  
\n
$$
\max_{c_{m+1}} [E(r_{m+1} \min(c_{m+1}(X_{m+1}), D_{m+1}) | X_{m+1} = x) +
$$
  
\n
$$
\sum_{k=1}^{\infty} V_m(x - \min(c_{m+1}(x), k)) P(D_{m+1} = k)] =
$$
  
\n
$$
\max_{c_{m+1}} [E(r_{m+1} \min(c_{m+1}(x), D_{m+1})) + E(V_m(x - \min(c_{m+1}(x), D_{m+1})))]
$$

Sellega on tõestatud võrdus (1.8). Nüüd fikseerime

$$
c_{m+1}^{*}(x) = \max \arg \max_{0 \leq c \leq x} E(r_{m+1} \min(c, D_{m+1}) + V_m(x - \min(c, D_{m+1}))).
$$

Saame, et

$$
V_{m+1}(x) = E[r_{m+1} \min(c_{m+1}^*(x), D_{m+1}) + V_m(x - \min(c_{m+1}^*(x), D_{m+1})] =
$$
  
\n
$$
E(r_{m+1} \min(c_{m+1}^*(X_{m+1}), D_{m+1}|X_{m+1} = x) +
$$
  
\n
$$
\sum_{k=0}^{\infty} V_m(x - \min(c_{m+1}^*(x), k)) P(D_{m+1} = k).
$$

Kasutades eeldust ja teadmist, et vaadeldava keskväärtuse leidmisel võib tingimuse  $X_m = x - \min(c_{m+1}^*(x), k)$  asendada tingimusega  $(X_{m+1} = x) \wedge$  $(D_{m+1} = k)$ , saame, et

$$
\sum_{k=0}^{\infty} V_m(x - \min(c_{m+1}^*(x), k)) P(D_{m+1} = k) =
$$
\n
$$
\sum_{k=0}^{\infty} E(\sum_{i=1}^m r_i \min(c_i^*(X_i), D_i) | X_m = x - \min(c_{m+1}^*(x), k)) P(D_{m+1} = k) =
$$
\n
$$
E(\sum_{i=1}^m r_i \min(c_i^*(X_i), D_i) | X_{m+1} = x).
$$

Nüüd saame

$$
V_{m+1}(x) = E(\sum_{i=1}^{m+1} r_i \min(c_i^*(X_i), D_i) | X_{m+1} = x)
$$

Väärtus  $c_j^*(x)$ , mis maksimiseerib võrduse (1.8) parema poole, annab optimaalse müügilimiidi  $j$ -nda etapi jaoks juhul, kui etapi alguses on x vaba kohta.

Kuigi reserveeringu piiride arvutamine staatilisele mudelile ei ole keeruline, võib see olla aeganõudev ja seega tihti kastutatakse hoopis heuristilisi lähenemisi. Selliste lähenemiste eelisteks on lihtsam kasutamine, kiiremad tulemused ja genereeritud tulud on tihti väga lähesed optimaalsetele. Kõige populaarsemateks l¨ahenemisteks on Belobaba EMSR-a ja EMSR-b ([3]). Kuna mõlemad põhinevad ühe allika  $n$ -klassilise staatilisel mudelil ja on väga

sarnased, vaatame lähemalt ainult viimast.

Ootatud marginaalne istetulu versioon b, edaspidi EMSR-b (ingl. k. expected marginal seat revenue - version b), eeliseks verisooni a ees on arvestamine statistilise keskmistamise efektiga. EMSR-b käsitleb igat etappi kui kahe klassi ülesannet, kus nõudlusi vaadatakse kahe grupina. Praeguse etapi nõudlust vaadakse ühena ja tuleviku klasside nõudlused koondatakse teiseks, kus klassi tulu on kaalutud keskmine tulu üle kõikide tuleviku klasside.

Vaatame juhtu, kus tahame leida etapil  $j+1$  reserveeringu piiri  $y_j$ . Leiame kogu tuleviku nõudluse klassides  $j, j-1, ..., 1$ 

$$
S_j = \sum_{k=1}^j D_k
$$

ja kaalutud keskmise tulu  $\overline{r}_j$  klassides  $1,...,j$ 

$$
\overline{r}_j = \frac{\sum_{k=1}^j r_k E(D_k)}{\sum_{k=1}^j E(D_k)}.
$$

Järgmisena leiame reserveeringu piiri  $j$  ja kallimate klasside jaoks,  $y_j$ , Littlewoodi reegli järgi nii, et

$$
P(S_j > y_j) = \frac{r_{j+1}}{\overline{r}_j}.
$$

### 1.2 Mahupõhised mudelid tegelikel andmetel

Autoril on võimalus kasutada T-grupp AS kogutud bussiväljumiste infot, kus on antud 104 väljumist (esmaspäev-neljapäev, august 2015 - jaanuar 2016). Igal väljumisel oli bussis 56 kohta ja on teada kõik müüdud piletid antud väljumistele. Ettevõte pakub mitmeid soodustusi ja seega on mitmeid erinevaid hindu andmestikus, aga iga müüdud pilet põhineb ühele kolmest baashinnast. Vastavalt baashindadele on piletid kolmest hinnaklassist - odavad, keskmised ja kallid.

Kuna see teema on uus antud ettevõtte jaoks, siis nad on katsetanud mitmete erinevate reserveeringu piiridega, seega erinevatel väljumisel võib olla väga erinev arv odavaid, keskmiseid ja kalleid pileteid. Mõnel väljumisel võib isegi olla mõni klass ära jäetud (näiteks jõulude ajal keskmine hinnaklass). Seega andmed ei ole kogutud sarnastel tingimustel ja mitmed eeldused on täitmata, sellest hoolimata proovis autor eelnevalt mainitud meetodeid nendel andmetel. Kuna me ei tea täpselt klasside nõudlusi, siis kalli klassi nõudluseks on võetud kallite piletite müüdud arv, keskmise klassi nõudluseks on võetud nii keskmise kui ka kallite piletite müüdud arv ja odava klassi nõudluseks kõik müüdud piletid. Selline lähenemine on kasutusel, sest kõrgem hind ei ole toonud kaasa mingeid hüvesid ja seega kõik, kes ostsid pileti, oleks teinud seda ka siis, kui hind oleks olnud soodsam. Kuid isegi sellisel lähenemisel on lõigatud jaotused, sest väljamüüdud väljumiste korral me ikkagi ei tea tegelikku n˜oudlust. Nii saadud n˜oudluse andmed on muidugi vastuolus s˜oltumatute nõudluste eeldusega, mistõttu tuleks neid arvutusi vaadata kui näidet, kuidas sobivate andmete puhul vaadeldud meetodeid reaalsete andmete korral kasutada.

### 1.2.1 Littlewoodi reegel

Kahjuks ei ole teada iga pileti tulu, aga eeldusel, et iga pileti kulu on sama, siis võime keskmise tulu asemel kasutada hoopis keskmist piletihinda. Esimese sammuna uurime, mitu kalli klassi piletit peaks reserveerima. Selleks leiame kalli klassi ja odavamate klasside keskmised piletihinnad. Kallis klassis keskmine pilet on 6,69, odavamates klassides 3,70. Kuna me kallite piletite arvu jaotust ei tea, siis leiame lihtsalt vastava kvantiili. Nendel andmetel  $1 - \frac{3.70}{6.69} \approx 0.45$  kvantiil on 7 ehk kallite piletite jaoks tuleks reserveerida 7 kohta. Järgmise sammuna jaotame odavamad klassid kaheks -

odavaks ja keskmiseks. Keskmise klassi keskmine piletihind on 4,47 ja odava klassi keskmine piletihind on 2,76. Nüüd tuleb leida admetel  $1 - \frac{2.76}{4.47} \approx 0.38$ kvantiil, milleks on 20 ehk keskmise hinnaklassi piletite jaoks tuleks reserveerida 20 kohta. Sellest lähtuvalt saab fikseerida müügireegli, et soodsaid pileteid müüakse kuni järgi on $7 + 20 = 27$ piletit, siis müüakse 20 keskmise hinnaklassi piletit ja viimased 7 kohta on kallite piletitega.

Kasutame sama meetodit uuesti, kuid esmalt jagatame piletid odavateks ja teisteks, teise sammuna jagadame teised kalliteks ja keskmisteks. Keskmine odavata piletite hind on 2,76, kahes kallimas grupis keskmine on 5,59. Leiame  $1-\frac{2,76}{5,59} \approx 0,51$  kvantiili, saame, et odavaid pileteid võib müüa kuni on 23 piletit alles ehk müügis on 23 kallimat piletit. Leidmaks palju pileteid tuleks müüa kalli hinnaga saame,  $1 - \frac{4.47}{6.69} \approx 0.33$  kvantiiliks 4 ehk 23 kallimast piletist 19 piletit müüakse keskmise hinnaga.

### 1.2.2 n-klassi mudelid

Bussipiletite andmetele rakendame ka n-klassi mudeleid. Esiteks kasutame täpset lähenemist ja teiseks võrdleme seda EMSR-b tulemustega.

Täpsel lähenemisel on kasutatud dünaamilist planeerimist. Esmalt leiame oodatava tulu kui kõik 1,2,...,56 kohta on kallite piletite jaoks. Järgmisena leiame vabadest kohtadest saadava oodatavad tulud, kui meil on kaks hinnaklassi - keskmine ja kallis, ja neile vastavad kohatade arvud antud hinnaklassis. Viimase sammuna teeme selle läbi ka kolme hinnaklassi korra.

Tulemuste lugemist alustame tabelist 1. Me otsime tabelist suurima oodatava tulu. Näeme, et selleks on 206,5, mis saavutatakse kui müügis on 56 kohta ja ollakse nõus müüma piletid kõigis 3 hinnaklassis. Antud tabelist on võimalik näha ka antud väljumise oodatavaid tulusid, kui müüki pannakse mõni väiksem arv pileteid. Näiteks kui samale väljumisele peaks minema

| Kohtade              | Kõik     | Kallis $+$ | Kallis   | Kohtade | Kõik     | Kallis $+$ | Kallis   |
|----------------------|----------|------------|----------|---------|----------|------------|----------|
| $\operatorname{arv}$ | keskmine |            | arv      |         | keskmine |            |          |
| $\mathbf{1}$         | 6,6      | 6,6        | 6,6      | 29      | 129,3    | 129,3      | 76,3     |
| $\sqrt{2}$           | 12,7     | 12,7       | 12,7     | $30\,$  | 132,8    | 132,8      | 77,0     |
| $\sqrt{3}$           | 18,4     | 18,4       | 18,4     | $31\,$  | 136,2    | 136,2      | 77,6     |
| $\,4\,$              | 23,4     | 23,4       | 23,4     | $32\,$  | 139,5    | 139,5      | 78,2     |
| $\bf 5$              | 27,9     | 27,9       | 27,6     | $33\,$  | 142,7    | 142,7      | 78,8     |
| $\,6\,$              | 32,3     | 32,3       | 31,7     | $34\,$  | 145,7    | 145,7      | 79,3     |
| 7                    | 36,8     | 36,8       | 35,6     | $35\,$  | 148,6    | 148,6      | 79,7     |
| $8\,$                | 41,3     | 41,3       | 39,3     | $36\,$  | 151,4    | 151,4      | 80,0     |
| $\boldsymbol{9}$     | 45,7     | 45,7       | 42,8     | $37\,$  | 154,2    | 154,1      | 80,4     |
| $10\,$               | 50,2     | 50,2       | 46,1     | $38\,$  | 157,0    | 156,7      | 80,8     |
| $11\,$               | 54,6     | 54,6       | 49,2     | $39\,$  | 159,7    | 159,1      | 81,2     |
| 12                   | 59,0     | 59,0       | 52,0     | $40\,$  | 162,5    | 161,4      | 81,5     |
| $13\,$               | 63,5     | 63,5       | 54,5     | $41\,$  | 165,2    | 163,6      | 81,8     |
| 14                   | 67,9     | 67,9       | 56,8     | 42      | 168,0    | 165,7      | 82,2     |
| $15\,$               | 72,3     | 72,3       | 59,0     | $43\,$  | 170,7    | 167,7      | $82,\!4$ |
| $16\,$               | 76,6     | 76,6       | 60,9     | $44\,$  | 173,5    | 169,5      | 82,7     |
| $17\,$               | 81,0     | 81,0       | 62,6     | $45\,$  | 176,2    | 171,3      | $82,\!9$ |
| 18                   | 85,3     | 85,3       | 64,3     | $46\,$  | 179,0    | 172,9      | 83,2     |
| $19\,$               | 89,5     | 89,5       | 65,9     | 47      | 181,8    | 174,5      | 83,4     |
| $20\,$               | 93,8     | 93,8       | 67,5     | $48\,$  | 184,5    | 176,0      | 83,5     |
| $21\,$               | 98,0     | 98,0       | 68,9     | $49\,$  | 187,3    | 177,3      | 83,6     |
| 22                   | 102,1    | 102,1      | 70,2     | $50\,$  | 190,0    | 178,7      | 83,6     |
| $23\,$               | 106,2    | 106,2      | 71,3     | $51\,$  | 192,8    | 179,9      | 83,7     |
| $24\,$               | 110,3    | 110,3      | 72,3     | $52\,$  | 195,5    | 181,0      | 83,7     |
| $25\,$               | 114,2    | 114,2      | 73,3     | $53\,$  | 198,3    | 182,1      | 83,7     |
| $26\,$               | 118,1    | 118,1      | 74,1     | $54\,$  | 201,0    | 183,1      | 83,7     |
| $27\,$               | 121,9    | 121,9      | 74,9     | $55\,$  | 203,8    | 184,1      | 83,7     |
| $28\,$               | 125,6    | 125,6      | $75,\!6$ | 56      | 206,5    | 185,0      | 83,7     |

Tabel 1: Oodatav tulu

 $\overline{a}$ 

| Allesjäänud      |                  |                  |                  | Allesjäänud |                  |          |        |
|------------------|------------------|------------------|------------------|-------------|------------------|----------|--------|
| kohtade arv      | Odav             | Keskmine         | Kallis           | kohtade arv | Odav             | Keskmine | Kallis |
| $\mathbf{1}$     | $\boldsymbol{0}$ | $\boldsymbol{0}$ | $\,1$            | $29\,$      | $\boldsymbol{0}$ | $25\,$   | $\,29$ |
| $\,2$            | $\boldsymbol{0}$ | $\boldsymbol{0}$ | $\,2$            | 30          | $\boldsymbol{0}$ | $26\,$   | $30\,$ |
| $\sqrt{3}$       | $\boldsymbol{0}$ | $\boldsymbol{0}$ | $\sqrt{3}$       | $31\,$      | $\boldsymbol{0}$ | $27\,$   | $31\,$ |
| $\overline{4}$   | $\boldsymbol{0}$ | $\boldsymbol{0}$ | $\,4\,$          | $32\,$      | $\boldsymbol{0}$ | $28\,$   | $32\,$ |
| $\bf 5$          | $\boldsymbol{0}$ | $\,1$            | $\bf 5$          | $33\,$      | $\boldsymbol{0}$ | $29\,$   | $33\,$ |
| $\,6$            | $\boldsymbol{0}$ | $\sqrt{2}$       | $\,6\,$          | $34\,$      | $\boldsymbol{0}$ | $30\,$   | $34\,$ |
| $\bf 7$          | $\boldsymbol{0}$ | $\overline{3}$   | $\,7$            | $35\,$      | $\boldsymbol{0}$ | $31\,$   | $35\,$ |
| $8\,$            | $\boldsymbol{0}$ | $\,4\,$          | $8\,$            | $36\,$      | $\boldsymbol{0}$ | $32\,$   | $36\,$ |
| $\boldsymbol{9}$ | $\boldsymbol{0}$ | $\bf 5$          | $\boldsymbol{9}$ | $37\,$      | $\,1\,$          | $33\,$   | $37\,$ |
| 10               | $\boldsymbol{0}$ | $\,6$            | $10\,$           | $38\,$      | $\sqrt{2}$       | $34\,$   | $38\,$ |
| $11\,$           | $\boldsymbol{0}$ | $\overline{7}$   | $11\,$           | $39\,$      | $\sqrt{3}$       | $35\,$   | $39\,$ |
| $12\,$           | $\boldsymbol{0}$ | $8\,$            | $12\,$           | $40\,$      | $\sqrt{4}$       | $36\,$   | $40\,$ |
| $13\,$           | $\boldsymbol{0}$ | $\boldsymbol{9}$ | $13\,$           | $41\,$      | $\bf 5$          | $37\,$   | $41\,$ |
| 14               | $\boldsymbol{0}$ | 10               | $14\,$           | $42\,$      | $\,6\,$          | $38\,$   | $42\,$ |
| $15\,$           | $\boldsymbol{0}$ | 11               | $15\,$           | $43\,$      | $\bf 7$          | $39\,$   | $43\,$ |
| $16\,$           | $\boldsymbol{0}$ | 12               | $16\,$           | $44\,$      | $8\,$            | $40\,$   | $44\,$ |
| $17\,$           | $\boldsymbol{0}$ | 13               | $17\,$           | $45\,$      | $\boldsymbol{9}$ | $41\,$   | $45\,$ |
| 18               | $\boldsymbol{0}$ | 14               | $18\,$           | $46\,$      | $10\,$           | $42\,$   | $46\,$ |
| $19\,$           | $\boldsymbol{0}$ | 15               | 19               | $47\,$      | $11\,$           | $43\,$   | $47\,$ |
| $20\,$           | $\boldsymbol{0}$ | $16\,$           | $20\,$           | $48\,$      | 12               | $44\,$   | $48\,$ |
| $21\,$           | $\boldsymbol{0}$ | 17               | $21\,$           | $49\,$      | $13\,$           | $45\,$   | $49\,$ |
| $22\,$           | $\boldsymbol{0}$ | 18               | $22\,$           | $50\,$      | 14               | $46\,$   | $50\,$ |
| $23\,$           | $\boldsymbol{0}$ | $19\,$           | $23\,$           | $51\,$      | $15\,$           | $47\,$   | $51\,$ |
| $24\,$           | $\boldsymbol{0}$ | $20\,$           | $24\,$           | $52\,$      | 16               | $48\,$   | $52\,$ |
| $25\,$           | $\boldsymbol{0}$ | $21\,$           | $25\,$           | $53\,$      | $17\,$           | $49\,$   | $53\,$ |
| $26\,$           | $\boldsymbol{0}$ | $22\,$           | $26\,$           | $54\,$      | 18               | $50\,$   | $54\,$ |
| $27\,$           | $\boldsymbol{0}$ | $23\,$           | $27\,$           | $55\,$      | 19               | $51\,$   | $55\,$ |
| 28               | $\boldsymbol{0}$ | $24\,$           | $28\,$           | $56\,$      | $20\,$           | $51\,$   | $56\,$ |

Tabel 2: Vaadeldava klassi müügilimiit sõltuvalt vabadest kohtadest müüdiperioodi alguses.

buss, kus on ainult 35 kohta, siis oodatav tulu oleks 148,6.

Tabelist 2 näeme, kuidas sellist tulu saada ehk mitu piletit on lubatud müüa igas hinnaklassis. Alustame samast kohast, kust eelmises tabelis leidsime maksimaalse tulu. Ehk 56 kohaga bussi jaoks vaatame rida, kus allesjäänud kohtade arvuks on 56. Näeme, et odavatele piletitele tuleb jätta 20 kohta. Kui me oleme müünud need 20 kohta odavale klassile, on meil alles 36 piletit. Nüüd pöörame pilgu reale, kus on allesjäänud kohtade arv 36. Näeme, et järgmisena peaksime müüma 32 piletit keskmisele ja ülejäänud 4 kohta hoidma kallile klassile.

Kui jätkata näitega, kus oli bussis ainult 35 kohta, siis vaatamegi rida, kus on allesjäänud kohtade arvuks 35. Maksimaalse oodatava tulu jaoks me ei saa müüa ühtegi kohta odava hinnaga. Me müüme kuni 31 piletit keskmise hinnaga ja ülejäänud 4 kohta kalli hinnaga. Nii saabki näha tabelist 1 maksimaalset oodatavat tulu, kui alles on  $i = 1, ..., 56$  kohta, ning tabelist 2 kohtade jaotus antud tulu saamiseks.

ESMR-b lähenemisega leiame esmalt kallite piletite limiidi. Leitud  $1 - \frac{4.47}{6.69} =$  $0.33$  kvantiiliks on 4 ehk kallitele piletitele peaks reserveerima 4 kohta. Järgmisena leiame keskmise ja kalli hinnaklassi keskmise piletihinna, milleks on 5,59. Leiame  $1 - \frac{2.76}{5.59} = 0.51$  kvantiili, keskmisele hinnaklassile tuleb reserveerida 23 kohta. Siit saame, et soodsaid pileteid võib müüa kuni järgi on  $23+4 = 27$  piletit. Need tulemused on väga sarnased Littlewoodi reegli põhjal saadud tulemustega. Kuigi täpne ja heuristiline lähenemine jätavad kallitele piletitele 4 kohta, siis keskmiste hindadega piletite arvud erinevad suhtelist palju.

Siin kohal tuletame meelde, et andmed ei vasta kõigile mudeli eeldustele, seega tulemused ei pruugi kirjeldada tegelikku olukorda.

### 2 Hinnapõhine tulude optimiseerimine

Kui mahupõhine tulude optimiseerimine tegeleb mahu jaotamisega fikseeritud hinndadega klasside vahel, siis hinnapõhine lähenemine võtab hinda põhimuutujana ehk iga klient võib saada toote erineva hinnaga.

### 2.1 Dünaamiline hinnastamine

Vaatame ainult ühe toote või teenuse hinnastamist. Meil on üks hinnaotusus igal perioodil  $t$ , tähistatud  $r_t$ , mis vastab nõudlusele  $D_t(r_t)$ . Me eeldame, et erinevate perioodide n˜oudlused on omavahel s˜oltumatud ning on jaotusega, mille parameetrid sõltuvad perioodist ja perioodi alguses valitud hinnatasemest. Lisaks eeldame, et iga perioodi nõudluse keskväärtus kahaneb hinna kasvades.

Me hindame iga perioodi t nõudluse funktsiooni  $D_t(r_t)$  ja kasutame antud töös kahte lähenemist. Esimesena vaatleme küsimust, kuidas toodud info korral valida parimaid hindu staatilise mudeli rakendamiseks, st otsime sellised hindu  $r_1,...,r_n$ , mille korral on võimalik saada suurimat tulu. Kuna iga hinnakomplekti korral saame staatilise mudeliga arvutada parimad reserveeringu piirid ning leida neile vastava maksimaalse oodatava tulu, taandub parima hinnakomplekti leidmine sel juhul  $n$  muutuja funktsiooni maksimiseerimise ülesandele.

Teine lähenemine vastab võimalusele iga perioodi alguses valida hinda vastavalt sellele, kui palju kohti on vaadeldava perioodi alguseks järgi jäänud. Osutub, et sel juhul on ülesanne lahenduv analoogselt  $n$  perioodi dünaamilise planeerimise ülesandele, kuid maksimiseerimine toimub nüüd üle kõikvõimalike funktsioonide  $r_t(x)$ ,  $c_t(x)$ , kus  $r_t(x)$  on perioodi jaoks kehtestatud hind juhul, kui perioodi alguses on x vaba kohta nind  $c_t(x)$  on selle perioodi jaoks

kehtestatav müügilimiit.

## 2.2 Hinnapõhine tulude optimeerimine tegelikel andmetel

Kuna meil on suhteliselt vähe väljumisi, siis siin peatükis kasutame ka kontrollrühma andmeid. Kontrollrühmaks on 121 väljumist (esmaspäev-neljapäev, jaanuar-juuli 2015), mil kõik piletid olid müüdud ühe baashinnaga.

### 2.2.1 Nõudluste hindamine

Kuna tegelikes andmetes on suhteliselt vähe väljumisi, siis võtsime meetodi katsetamiseks vaatluse alla ainult kolm perioodi, mil pileteid müüdi:

- $\bullet$  periood 1 kuni 6 tundi enne väljumist
- periood 2 6 kuni 36 tundi enne väljumist
- periood 3 rohkem kui 36 tundi enne väljumist.

Igal perioodil vaatasime ainult selliseid väljumisi, kui kogu periood oli müüdud ühe hinnaga. Näiteks, kui vahemikus 6-36 tundi enne väljumist hind ei muutunud, siis võtsime antud väljumise arvesse, aga kui sel vahemikul oli hind muutunud, siis jätsime antud väljumise analüüsist välja.

Selleks, et saada iga perioodi jaoks andmeid vähemalt kahele müügihinnale vastavate nõudluste kohta, võtame appi kontrollrühma. Sellise lähenemisega sai esimesele perioodile kahe hinnaga n˜oudlused, teisele perioodile kolme hinnaga n˜oudlused ja viimasele perioodile ka kahe hinnaga n˜oudlused.

Me eeldame, et nõudlused on Poissoni jaotusega, mille parameeter  $\lambda$  sõltub pileti hinnast  $\lambda = \lambda(r)$ . Lisaks eeldame, et see seos hinnaga on  $\lambda(r)$  =

 $\lambda_0 + \lambda_1 \cdot r$  ehk

$$
D_t(r) \sim Po(\lambda_{t_0} + \lambda_{t_1} \cdot r).
$$

Kuna meil on igal perioodil vähemalt 2 hinnaga nõudlused teada, saame hinnata iga perioodi jaoks parameetrid  $\lambda_{t_0}$  ja  $\lambda_{t_1}$  suurima tõepära meetodiga. Tulemuseks saame

$$
D_3(r) \sim Po(\lambda(r) = 44,26 - 3,57r), \quad r \in [0, \frac{11,26}{3,57}),
$$
  

$$
D_2(r) \sim Po(\lambda(r) = 5,11 - 0,21r), \quad r \in [0, \frac{5,11}{0,21}),
$$
  

$$
D_1(r) \sim Po(\lambda(r) = 5,84 - 0,65r), \quad r \in [0, \frac{5,84}{0,65}).
$$

### 2.2.2 n-klassi mudelid

Antud peatükis proovime kahte lähenemist.

Esmalt me leiame n˜oudlusele vastavad optimaalsed hinnad, mis maksimiseerivad oodatava tulu tingimusel  $r_3 \le r_2 \le r_1$ . Tulemuseks on  $r_3 = 4,49$ ,  $r_2 = 6{,}47$  ja $r_1 = 6{,}47,$ kus $r_2$  ja $r_3$ erinevus on kaugemal komakohtdes. Nüüd kasutame n-klassi staatilist mudelit, kuid seekord kasutame leitud nõudluste jaotusi mitte andmetelt saadud kvantiile. Leiame oodatavad tulud ning nendele vastavad kohtade jaotused, mille tabelid on näha Lisas 1.

Me näeme, et maksimaalne oodatav tulu 56 kohase bussi kohta oleks 173,34. Selle saavutamiseks müüme pileteid hinnaga 4,49 kuni 36 tundi enne väljumist, kuid mitte rohkem kui 27. Seega hinna muutus toimub, kui on müüdud 27 piletit või väljumiseni on jäänud ainult 36 tundi, olenevalt kumb sündmus enne juhtub. Edasi müüme pileteid hinnaga 6,47.

Kui me võtame lähenemise, kus me leiame iga perioodi ja iga allesjäänud kohtade arvu jaoks optimaalse hinna, siis saame natuke teistsugused tulemused. Antud lähenemises oleme jälle kasutanud dünaamilist planeerimist, kuid

| шшпач.<br>Kohtade | Kõik       | Periood | Periood | Kohtade | Kõik   | Periood | Periood |
|-------------------|------------|---------|---------|---------|--------|---------|---------|
| arv               |            | $1-2\,$ | 1       | arv     |        | $1-2$   | 1       |
| $\mathbf{1}$      | 15,87      | 15,87   | 13,44   | 29      | 172,32 | 162,18  | 136,12  |
| $\overline{2}$    | 28,17      | 28,17   | 21,45   | $30\,$  | 173,46 | 162,84  | 136,43  |
| $\sqrt{3}$        | 38,91      | 38,91   | 31,24   | $31\,$  | 174,41 | 163,36  | 136,65  |
| $\overline{4}$    | 48,80      | 48,80   | 40,47   | $32\,$  | 175,20 | 163,76  | 136,80  |
| 5                 | 58,16      | 58,16   | 49,17   | $33\,$  | 175,85 | 164,05  | 136,90  |
| $\,6$             | 67,08      | 67,07   | 57,36   | $34\,$  | 176,36 | 164,27  | 136,97  |
| 7                 | 75,57      | 75,53   | 65,04   | $35\,$  | 176,76 | 164,42  | 137,01  |
| $8\,$             | 83,65      | 83,51   | 72,24   | $36\,$  | 177,07 | 164,53  | 137,04  |
| $\boldsymbol{9}$  | 91,34      | 91,04   | 78,97   | $37\,$  | 177,30 | 164,60  | 137,05  |
| $10\,$            | 98,63      | 98,12   | 85,25   | $38\,$  | 177,46 | 164,64  | 137,06  |
| 11                | 105,53     | 104,76  | 91,08   | $39\,$  | 177,58 | 164,67  | 137,06  |
| $12\,$            | 112,05     | 110,96  | 96,48   | $40\,$  | 177,66 | 164,69  | 137,07  |
| $13\,$            | 118,20     | 116,75  | 101,46  | $41\,$  | 177,72 | 164,70  | 137,07  |
| $14\,$            | 123,98     | 122,13  | 106,03  | $42\,$  | 177,76 | 164,70  | 137,07  |
| $15\,$            | 129,40     | 127,11  | 110,20  | $43\,$  | 177,78 | 164,71  | 137,07  |
| $16\,$            | 134,47     | 131,71  | 114,00  | $44\,$  | 177,79 | 164,71  | 137,07  |
| $17\,$            | 139,20     | 135,93  | 117,42  | $45\,$  | 177,80 | 164,71  | 137,07  |
| $18\,$            | 143,59     | 139,78  | 120,50  | $46\,$  | 177,81 | 164,71  | 137,07  |
| $19\,$            | 147,64     | 143,28  | 123,24  | 47      | 177,81 | 164,71  | 137,07  |
| $20\,$            | 151,38     | 146,45  | 125,65  | $48\,$  | 177,81 | 164,71  | 137,07  |
| $21\,$            | 154,81     | 149,29  | 127,77  | $49\,$  | 177,81 | 164,71  | 137,07  |
| $22\,$            | 157,94     | 151,81  | 129,59  | $50\,$  | 177,81 | 164,71  | 137,07  |
| 23                | $160,\!77$ | 154,05  | 131,15  | $51\,$  | 177,81 | 164,71  | 137,07  |
| $24\,$            | 163,33     | 156,00  | 132,47  | $52\,$  | 177,81 | 164,71  | 137,07  |
| $25\,$            | 165,61     | 157,69  | 133,56  | $53\,$  | 177,81 | 164,71  | 137,07  |
| 26                | 167,64     | 159,13  | 134,45  | $54\,$  | 177,81 | 164,71  | 137,07  |
| $27\,$            | 169,42     | 160,35  | 135,15  | $55\,$  | 177,81 | 164,71  | 137,07  |
| $28\,$            | 170,98     | 161,36  | 135,70  | $56\,$  | 177,81 | 164,71  | 137,07  |

Tabel 3: Oodatav tulu, kui leiame iga vabade kohtade arvu jaoks optimaalsed hinnad.

| Allesjäänud                  | Periood          | Periood          | Periood          | Allesjäänud                  | Periood        | Periood | Periood |
|------------------------------|------------------|------------------|------------------|------------------------------|----------------|---------|---------|
| kohtade $\operatorname{arv}$ | $\sqrt{3}$       | $\,2$            | $\,1\,$          | kohtade $\operatorname{arv}$ | $\overline{3}$ | $\,2$   | $1\,$   |
| $\,1$                        | $\boldsymbol{0}$ | $\mathbf{1}$     | $\mathbf{1}$     | $29\,$                       | $15\,$         | $22\,$  | $\,29$  |
| $\,2$                        | $\boldsymbol{0}$ | $\,2$            | $\sqrt{2}$       | $30\,$                       | $16\,$         | $23\,$  | $30\,$  |
| $\sqrt{3}$                   | $\boldsymbol{0}$ | $\sqrt{3}$       | $\overline{3}$   | $31\,$                       | $16\,$         | $23\,$  | $31\,$  |
| $\,4\,$                      | $\boldsymbol{0}$ | $\sqrt{4}$       | $\overline{4}$   | $32\,$                       | $17\,$         | $22\,$  | $32\,$  |
| $\bf 5$                      | $\boldsymbol{0}$ | $\bf 5$          | $5\,$            | $33\,$                       | $18\,$         | $23\,$  | $33\,$  |
| $\,6\,$                      | $\,1$            | $\,6\,$          | $\,6$            | $34\,$                       | $19\,$         | $25\,$  | $34\,$  |
| $\overline{7}$               | $\,1\,$          | $\,7$            | $\overline{7}$   | $35\,$                       | $20\,$         | $23\,$  | $35\,$  |
| $8\,$                        | $\sqrt{2}$       | $8\,$            | $8\,$            | $36\,$                       | $21\,$         | $27\,$  | $36\,$  |
| $\boldsymbol{9}$             | $\sqrt{2}$       | $\boldsymbol{9}$ | $\boldsymbol{9}$ | $37\,$                       | $21\,$         | $27\,$  | $37\,$  |
| $10\,$                       | $\sqrt{3}$       | $10\,$           | $10\,$           | $38\,$                       | $22\,$         | $24\,$  | $38\,$  |
| $11\,$                       | $\boldsymbol{3}$ | 11               | $11\,$           | $39\,$                       | $25\,$         | $26\,$  | 39      |
| $12\,$                       | $\,4\,$          | $12\,$           | $12\,$           | $40\,$                       | $23\,$         | $23\,$  | $40\,$  |
| $13\,$                       | $\bf 5$          | $12\,$           | $13\,$           | $41\,$                       | $25\,$         | $24\,$  | 41      |
| $14\,$                       | $\bf 5$          | $13\,$           | $14\,$           | $42\,$                       | $24\,$         | $23\,$  | $42\,$  |
| $15\,$                       | $\,$ 6 $\,$      | $14\,$           | $15\,$           | $43\,$                       | $26\,$         | $24\,$  | $43\,$  |
| $16\,$                       | $\,6$            | $15\,$           | $16\,$           | $44\,$                       | $26\,$         | $26\,$  | 44      |
| $17\,$                       | $\overline{7}$   | $16\,$           | $17\,$           | $45\,$                       | $25\,$         | $24\,$  | $45\,$  |
| $18\,$                       | 8                | $17\,$           | $18\,$           | $46\,$                       | $26\,$         | $24\,$  | $46\,$  |
| $19\,$                       | 8                | $18\,$           | $19\,$           | $47\,$                       | $26\,$         | $24\,$  | $47\,$  |
| $20\,$                       | $\boldsymbol{9}$ | $19\,$           | $20\,$           | $48\,$                       | $25\,$         | $25\,$  | $48\,$  |
| $21\,$                       | $10\,$           | $20\,$           | $21\,$           | $49\,$                       | $25\,$         | $23\,$  | $49\,$  |
| $22\,$                       | $10\,$           | 22               | 22               | $50\,$                       | $24\,$         | $27\,$  | $50\,$  |
| $23\,$                       | $11\,$           | $22\,$           | $23\,$           | $51\,$                       | $24\,$         | $25\,$  | $51\,$  |
| $24\,$                       | $11\,$           | $22\,$           | $24\,$           | $52\,$                       | $24\,$         | $24\,$  | $52\,$  |
| $25\,$                       | $12\,$           | $25\,$           | $25\,$           | $53\,$                       | $27\,$         | $23\,$  | $53\,$  |
| $26\,$                       | $13\,$           | 22               | $26\,$           | $54\,$                       | $24\,$         | $25\,$  | $54\,$  |
| $27\,$                       | $14\,$           | $23\,$           | $27\,$           | $55\,$                       | 24             | $24\,$  | $55\,$  |
| $28\,$                       | $14\,$           | $22\,$           | $28\,$           | $56\,$                       | $26\,$         | $27\,$  | $56\,$  |

Tabel 4: Vaadeldava klassi müügilimiit sõltuvalt vabadest kohtadest müüdiperioodi alguses ja optimaalsest hinnast.

| Allesjäänud      | Periood    | Periood | Periood  | Allesjäänud | Kuni       | $6 - 36$ | kuni      |
|------------------|------------|---------|----------|-------------|------------|----------|-----------|
| kohtade arv      | $\sqrt{3}$ | $\,2$   | $\,1$    | kohtade arv | $36$ tundi | tundi    | $6$ tundi |
| $\mathbf{1}$     | 0,00       | 18,00   | 11,86    | $29\,$      | 5,16       | 10,94    | 6,39      |
| $\,2$            | 0,00       | 16,56   | 11,04    | $30\,$      | 5,06       | 10,85    | 6,34      |
| $\sqrt{3}$       | 0,00       | 15,84   | 10,77    | $31\,$      | 4,97       | 10,78    | 6,29      |
| $\,4\,$          | 0,00       | 15,45   | 10,52    | $32\,$      | 4,88       | 10,72    | 6,26      |
| $\bf 5$          | 0,00       | 15,20   | 10,27    | $33\,$      | 4,81       | 10,67    | 6,24      |
| $\,6\,$          | 8,94       | 14,98   | 10,03    | $34\,$      | 4,74       | 10,63    | 6,22      |
| $\overline{7}$   | 8,72       | 14,75   | 9,80     | $35\,$      | 4,69       | 10,60    | 6,21      |
| $8\,$            | 8,54       | 14,52   | 9,58     | $36\,$      | 4,64       | 10,58    | 6,20      |
| $\boldsymbol{9}$ | 8,33       | 14,29   | 9,36     | $37\,$      | 4,60       | 10,56    | 6,19      |
| 10               | 8,14       | 14,07   | 9,15     | $38\,$      | 4,57       | 10,55    | 6,19      |
| 11               | 7,95       | 13,85   | 8,94     | $39\,$      | 4,55       | 10,54    | 6,19      |
| $12\,$           | 7,76       | 13,63   | 8,74     | $40\,$      | 4,53       | 10,53    | 6,19      |
| $13\,$           | 7,57       | 13,42   | 8,55     | 41          | 4,51       | 10,53    | 6,19      |
| 14               | 7,39       | 13,22   | 8,36     | $42\,$      | 4,50       | 10,53    | 6,19      |
| $15\,$           | 7,21       | 13,02   | 8,17     | $43\,$      | 4,50       | 10,52    | 6,19      |
| 16               | 7,03       | 12,82   | 7,99     | $44\,$      | 4,49       | 10,52    | 6,19      |
| $17\,$           | 6,86       | 12,64   | 7,82     | $45\,$      | 4,49       | 10,52    | 6,19      |
| 18               | 6,69       | 12,45   | 7,66     | $46\,$      | 4,49       | 10,52    | 6,19      |
| 19               | 6,53       | 12,28   | 7,50     | $47\,$      | 4,49       | 10,52    | 6,19      |
| $20\,$           | 6,36       | 12,11   | 7,35     | $48\,$      | 4,49       | 10,52    | 6,19      |
| $21\,$           | 6,21       | 11,95   | 7,20     | $49\,$      | 4,49       | 10,52    | 6,19      |
| $22\,$           | 6,06       | 11,79   | 7,07     | $50\,$      | 4,49       | 10,52    | 6,19      |
| $23\,$           | 5,91       | 11,64   | 6,94     | 51          | 4,49       | 10,52    | 6,19      |
| $24\,$           | 5,77       | 11,50   | 6,82     | $52\,$      | 4,49       | 10,52    | 6,19      |
| $25\,$           | 5,64       | 11,37   | 6,71     | $53\,$      | 4,49       | 10,52    | 6,19      |
| ${\bf 26}$       | 5,51       | 11,25   | 6,62     | $54\,$      | 4,49       | 10,52    | 6,19      |
| $27\,$           | 5,38       | 11,13   | 6,53     | $55\,$      | 4,49       | 10,52    | 6,19      |
| $28\,$           | 5,27       | 11,03   | $6,\!45$ | $56\,$      | 4,49       | 10,52    | 6,19      |

Tabel 5: Vaadeldava klassi hind sõltuvalt vabadest kohtadest müüdiperioodi $\,$ alguses.

nüüd leiame igal sammul müügi piirile lisaks ka optimaalse hinna. Tabelist 3 näeme, et 56 kohaga bussi oodatav tulu on 177,81, mis on natuke kõrgem kui eelmise lähenemise tulemus. Tulude tabelile vastavaid müügilimiite näeme tabelis 4 ja vastavaid hindu tabelis 5. Tulu 177,81 saamiseks me müüme hinnaga 4,49 26 piletit või kuni on väljumiseni jäänud 36 tundi. Kui kõik 26 piletit on müüdud varem, kui 36 tundi enne väljumist, siis jätkame müüki piletihinnaga 10,85. Kui müüsime vähem, siis vaatame tabelist 4 ja 5 järele jäänud kohtade jaoks uue müügilimiidi ja hinna. Hinnaga 10,85 müüme pileteid, kuni väljumiseni on 6 tundi või selle hinnaga on müüdud 23 piletit. Kui kõik 23 piletit said müüdud ajal kui väljumiseni oli rohkem kui 6 tundi, siis viimased 7 piletit müüakse hinnaga 9,80. Aga näiteks kui väljumiseni on jäänud ainult 6 tundi ja meil on järel 16 piletit, siis nende hinnaks on 7,99. Nii saab vaadata vastava kohtade jaotuse ja hinna iga järelejäänud kohtade arvu jaoks.

Uldine reegel 56 kohaga bussile oleks, et me müüme pileteid hinnaga  $4,49$ , kuni väljumiseni on jäänud 36 tundi või müüdud on 26 piletit. Siis vaatame palju kohti on veel vabad ja sellest lähtuvalt leiame järgmise pileti hinna ja müügi piiri (mõlemas tabelis veerg "Periood 2"). Kui väljumiseni on jäänud 6 tundi v˜oi pileteid on mu¨udud reserveeringu piirini, siis vaatame viimase ¨ hinna, millega viimased pileteid müüa (veerg "Periood 1").

Paneme tähele, et tabelis 4 võib tunduda arusaamatu, miks veergudes "Periood 3" ja "Periood 2" kohtade arv suurte arvu vabade kohtade olemasolul k˜oigub, kuid see on seletatav sellega, et vaadeldaval juhul on optimaalsed müügimimiidid nii suured, et vaadeldaval perioodil piiri saavutamise tõenäosus on äärmiselt väike. Sellisel juhul on aga piiri väiksel muutmisel mõju oodatavale tulule nii väikesed, et rolli hakkavad mängima juhuslikult tekkivad arvutusvead, mis on tingitud arvutites arvude esitamise lõplikust täpsusest.

Samuti võib jääda arusaamatuks, miks tabelis 5 veeru "Periood $2$ " hinnad on kallimad kui viimase perioodi hinnad. See tuleneb n˜oudluse jaotusest, mis on hinnatud tegelikelt andmetelt. Samas igas veerus hindade muutus on loogiline. Väheste vabade kohtade korral on hinnad kallimad.

## Kokkuvõte

Käesolevas magistritöös tutvustati ühe ressursiga tulude optimiseerimise meetodeid. Eesmärgiks oli tutvustada meetodeid, mida saab kasutada ühe toote v˜oi teenuse hinnastamisel.

Esimeses peatükis vaadatakse mahupõhist optimiseerimist. Seal on lähemalt vaadatud Littlewoodi reeglit, mida kasutatakse kui on kaks hinnaklassi. Kui on  $n\geq 2,$ siis saab kasutada täpset lähenemist, mis kasutab dünaamilist planeerimist, või heuristilist lähenemist, mis on Littlewoodi reegli edasiarendus. Teises peatükis vaadatakse hinnapõhist optimiseerimist. Siin leitakse igale perioodile optimaalne hind, mis maksimiseerib oodatava tulu. Optimaalsete hindade leidmisel kasutatakse esimeses peatükis tutvustatud  $n$ -klassi täpset mudelit või selle edasiarendust.

Töös käsitletud meetodeid on rakendatud tegelikel bussipiletite müügi andmetel.

Antud tööd saab edasi arendada teoreetiliselt, kui lähemalt uurida ülemüümist või mitme ressursiga tulude optimiseerimist, või praktiliselt, kui tegeleda andmete kogumisega nii, et vaadeldud mudelites vajaminev statistiline informatsioon oleks andmetes olemas.

## Kasutatud kirjandus

- [1] Littlewood, Ken. 2005. Forcasting and control of passenger bookings. Journal of Revenue and Pricing Management. Vol 4, No.2, 111-123
- [2] Talluri, Kalyan T. & Van Ryzin, Garrett J. 2005. The Theory and Practice of Revenue Management. Boston: Kluwer Academic Publishers.
- [3] Wikipedia. 2015. Expected marginal seat revenue. [Internet]. Saadaval: https://en.wikipedia.org/wiki/Expected marginal seat revenue [Allalaetud 1.detsember 2015].
- [4] Wikipedia. 2015. Littlewood's Rule. [Internet]. Saadaval: https://en.wikipedia.org/wiki/Littlewood%27s rule [Allalaetud 1.detsember 2015].

# Lisad

## Lisa 1. Perioodi optimaalse hinnaga saadud tulemused

| Kohtade          | Kõik   | Kallis $+$ | Kallis | Kohtade | Kõik   | Kallis $+$ | Kallis |
|------------------|--------|------------|--------|---------|--------|------------|--------|
| arv              |        | keskmine   |        | arv     |        | keskmine   |        |
| $\mathbf{1}$     | 6,47   | 6,47       | 6,47   | 29      | 163,57 | 156,55     | 136,09 |
| $\,2$            | 12,94  | 12,94      | 12,94  | 30      | 165,87 | 157,65     | 136,35 |
| 3                | 19,41  | 19,41      | 19,41  | 31      | 167,75 | 158,47     | 136,52 |
| $\overline{4}$   | 25,88  | 25,88      | 25,88  | 32      | 169,24 | 159,07     | 136,63 |
| 5                | 32,35  | 32,35      | 32,35  | 33      | 170,40 | 159,49     | 136,69 |
| $\,6$            | 38,82  | 38,82      | 38,82  | 34      | 171,28 | 159,78     | 136,73 |
| 7                | 45,29  | 45,29      | 45,29  | $35\,$  | 171,93 | 159,98     | 136,75 |
| 8                | 51,76  | 51,76      | 51,75  | 36      | 172,41 | 160,11     | 136,77 |
| $\boldsymbol{9}$ | 58,23  | 58,23      | 58,22  | 37      | 172,75 | 160,19     | 136,77 |
| 10               | 64,69  | 64,69      | 64,67  | 38      | 172,98 | 160,25     | 136,78 |
| 11               | 71,16  | 71,16      | 71,10  | 39      | 173,14 | 160,28     | 136,78 |
| 12               | 77,62  | 77,62      | 77,49  | 40      | 173,25 | 160,30     | 136,78 |
| 13               | 84,07  | 84,07      | 83,82  | 41      | 173,32 | 160,31     | 136,78 |
| 14               | 90,49  | 90,49      | 90,02  | $42\,$  | 173,36 | 160,32     | 136,78 |
| 15               | 96,87  | 96,87      | 96,05  | 43      | 173,39 | 160,32     | 136,78 |
| 16               | 103,18 | 103,18     | 101,84 | 44      | 173,41 | 160,32     | 136,78 |
| 17               | 109,38 | 109.38     | 107,30 | 45      | 173,42 | 160,32     | 136,78 |
| 18               | 115,43 | 115,43     | 112,36 | 46      | 173,42 | 160,32     | 136,78 |
| 19               | 121,25 | 121,25     | 116,95 | 47      | 173,42 | 160,32     | 136,78 |
| 20               | 126,80 | 126,80     | 121,01 | 48      | 173,43 | 160,32     | 136,78 |
| $21\,$           | 131,99 | 131,99     | 124,51 | 49      | 173,43 | 160,32     | 136,78 |
| 22               | 136,77 | 136,77     | 127,45 | 50      | 173,43 | 160,32     | 136,78 |
| 23               | 141,09 | 141,09     | 129,85 | $51\,$  | 173,43 | 160,32     | 136,78 |
| 24               | 144,92 | 144,90     | 131,76 | $52\,$  | 173,43 | 160,32     | 136,78 |
| 25               | 149,59 | 148,20     | 133,23 | $53\,$  | 173,43 | 160,32     | 136,78 |
| 26               | 153,81 | 150,98     | 134,33 | 54      | 173,43 | 160,32     | 136,78 |
| 27               | 157,55 | 153,27     | 135,13 | 55      | 173,43 | 160,32     | 136,78 |
| 28               | 160,80 | 155,11     | 135,70 | 56      | 173,43 | 160,32     | 136,78 |

Tabel 6: Oodatav tulu, kui kasutada perioodi optimaalseid hindu.

| Allesjäänud      |                  |                  |                  | Allesjäänud |        |          |        |
|------------------|------------------|------------------|------------------|-------------|--------|----------|--------|
| kohtade arv      | Odav             | Keskmine         | Kallis           | kohtade arv | Oday   | Keskmine | Kallis |
| $\,1$            | $\boldsymbol{0}$ | $\boldsymbol{0}$ | $\mathbf{1}$     | $\,29$      | 27     | $29\,$   | $\,29$ |
| $\overline{2}$   | $\boldsymbol{0}$ | $\boldsymbol{0}$ | $\,2$            | $30\,$      | $27\,$ | $29\,$   | $30\,$ |
| $\overline{3}$   | $\boldsymbol{0}$ | $\sqrt{3}$       | $\sqrt{3}$       | $31\,$      | $27\,$ | $\,29$   | $31\,$ |
| $\,4\,$          | $\boldsymbol{0}$ | $\,4\,$          | $\,4\,$          | $32\,$      | $27\,$ | $\,29$   | $32\,$ |
| $\bf 5$          | $\boldsymbol{0}$ | $\bf 5$          | $\bf 5$          | $33\,$      | $27\,$ | $\,29$   | $33\,$ |
| $\,6$            | $\boldsymbol{0}$ | $\,6$            | $\,6\,$          | $34\,$      | $27\,$ | $29\,$   | $34\,$ |
| $\bf 7$          | $\boldsymbol{0}$ | $\,7$            | $\,7$            | $35\,$      | $27\,$ | $\,29$   | $35\,$ |
| 8                | $\boldsymbol{0}$ | $8\,$            | $8\,$            | $36\,$      | $27\,$ | $29\,$   | $36\,$ |
| $\boldsymbol{9}$ | $\boldsymbol{0}$ | $\boldsymbol{9}$ | $\boldsymbol{9}$ | $37\,$      | $27\,$ | $\,29$   | $37\,$ |
| $10\,$           | $\boldsymbol{0}$ | $10\,$           | $10\,$           | $38\,$      | $27\,$ | $29\,$   | $38\,$ |
| $11\,$           | $\boldsymbol{0}$ | 11               | $11\,$           | $39\,$      | $27\,$ | $29\,$   | $39\,$ |
| $12\,$           | $\boldsymbol{0}$ | $12\,$           | $12\,$           | $40\,$      | $27\,$ | $30\,$   | $40\,$ |
| $13\,$           | $\boldsymbol{0}$ | $13\,$           | $13\,$           | $41\,$      | $27\,$ | $30\,$   | $41\,$ |
| $14\,$           | $\boldsymbol{0}$ | 14               | 14               | $42\,$      | $27\,$ | $30\,$   | $42\,$ |
| $15\,$           | $\boldsymbol{0}$ | $15\,$           | $15\,$           | $43\,$      | $27\,$ | $30\,$   | $43\,$ |
| $16\,$           | $\boldsymbol{0}$ | $16\,$           | $16\,$           | $44\,$      | $27\,$ | $30\,$   | $44\,$ |
| $17\,$           | $\boldsymbol{0}$ | $17\,$           | $17\,$           | $45\,$      | $27\,$ | $30\,$   | $45\,$ |
| $18\,$           | $\boldsymbol{0}$ | $18\,$           | $18\,$           | $46\,$      | $27\,$ | $30\,$   | $46\,$ |
| $19\,$           | $\boldsymbol{0}$ | $19\,$           | $19\,$           | $47\,$      | $27\,$ | $30\,$   | $47\,$ |
| $20\,$           | $\boldsymbol{0}$ | $20\,$           | $20\,$           | $48\,$      | $27\,$ | $30\,$   | $48\,$ |
| $21\,$           | $\boldsymbol{0}$ | $21\,$           | $21\,$           | $49\,$      | $27\,$ | $30\,$   | $49\,$ |
| $22\,$           | $\boldsymbol{0}$ | $22\,$           | $22\,$           | $50\,$      | $27\,$ | $30\,$   | $50\,$ |
| $23\,$           | $\boldsymbol{0}$ | $23\,$           | $23\,$           | $51\,$      | $27\,$ | $30\,$   | $51\,$ |
| $24\,$           | $24\,$           | $24\,$           | $24\,$           | $52\,$      | 27     | $30\,$   | $52\,$ |
| $25\,$           | $25\,$           | $25\,$           | $25\,$           | $53\,$      | 27     | $30\,$   | $53\,$ |
| $26\,$           | 26               | $26\,$           | $26\,$           | $54\,$      | 27     | 30       | $54\,$ |
| $27\,$           | $27\,$           | $27\,$           | $27\,$           | $55\,$      | $27\,$ | $30\,$   | $55\,$ |
| $28\,$           | $27\,$           | $28\,$           | $28\,$           | $56\,$      | $27\,$ | $30\,$   | $56\,$ |

Tabel 7: Vaadeldava klassi müügilimiit sõltuvalt vabadest kohtadest müüdiperioodi alguses, kui kasutatud on perioodi optimaalseid hindu.

### Lisa 2.R kood

```
##Mahup6hised staatilised mudelid
##Andmed
\# and med a lates augustist 2015
alg<-read.csv("C:/Magister/andmed/andmed_baashinnaga.csv", sep=";",
strings As Factors=FALSE, skip=5549)\textbf{names}(\text{alg})\leq -c ("tehingu_aeg", "reisi_v2ljumise_aeg", "n2dalap2ev",
" soodusklass", "lisasoodustus", "baashind",
" hind _ reisijap6hise _ soodustusega", " hind", " kohtade _ arv _ bussis")
al g<−al g [ al g$n2dalap2ev !=5 , ] #ree de v 2 l j a , s e s t e r i n e v t 2 i t u v u s
andmed\leq-data . frame(table(alg$reisi_v2ljumise_aeg, alg$baashind))
andmed\leq andmed [andmed$Var2!=8,] #hinnad kui oli ainult 1 klass
#104 v 2 l ju m i s t
```
#### $#Keskmised$  piletihinnad

```
r 1=mean(alg$hind [alg$baashind == 9]) \#6.685868 \#Kallis hinnaklass
r 2=mean(alg$hind [alg$baashind ==7]) \#4.466614 \#Keskminer 3=mean(alg$hind [alg$baashind ==5]) #2.755747 #Odav
r 4=mean(alg$hind [alg$baashind !=9]) #3.697584 #Keskmine ja odav
r 5=mean(alg$hind [alg$baashind !=5]) #5.589674 #Keskmine ja kallis
```
#### #N6udlused

```
x1<-andmed$Freq [andmed$Var2==9] \#Kallite piletite n6udlus
x2<-andmed$Freq [andmed$Var2==7]+x1 #Keskmiste piletite n6udlus
x3\lt-andmed$Freq [andmed$Var2==5]+x2 #Odavate piletite n6udlus
```

```
# L ittlewoodi reegel
#Kallis vs teised
sort (x1)[(1-r4/r1)*104] #7 kohta
#Keskmine vs odav
sort (x2)[(1-r3/r2)*104] #20 kohta
#Teised vs odav
sort(x2)[(1-r3/r5)*104] #23 kohta
#K all is vs keskminesort (x1)[(1-r2/r1)*104] #4 kohta
```

```
##n−k l a s s i t2pne l2henem ine
x \leftarrow \text{cbind}(x_3, x_2, x_1)r < -c(r3, r2, r1)n=3
```

```
N=56
tabelid \leftarrow function(r, x, n, N){
  c=matrix (0, N+1, n)V=cc [ , n] = c ( 0 : N)for (i \text{ in } 1:N){
    V[i+1,n]=V[i,n]+r[n]*sum(x[,n]>=i)/length(x[,n])}
  for (j \in n \ 1:(n-1)){
     for (i \text{ in } 1:N) {
       klassikasum\leftarrowrep(0, i+1)klassikasum \lceil 1 \rceil <\!\!\!\!\sim V \lceil i+1,n-j+1 \rceilfor (k \text{ in } 1:i) {
         for (m \text{ in } 0:(k-1)){
            klassikasum [k+1]=klassikasum [k+1]+(r[n-j] *m+V[i+1-m, n-j+1])∗sum( x [ , n−j ]==m)/length ( x [ , n−j ] )
         }
         klassikasum [k+1]=klassikasum [k+1]+(r [n-j]*k+V[i+1-k, n-j+1])*sum(x[,n-j]>=k)/length(x[,n-j])}
       V[i+1,n-j] = max(klassikasum)c[i+1,n-j] = (which (klassikasum=\max(klassikasum)) - 1)[1]}
  }
  return( list(c, V))}
abi=tabelid(r, x, n, N)#tabelite esimene rida oleks siis kui oleks 0 kohta ja
# rida 57 on siis kui oleks 56 kohta alles.
c=a bi [[1]] #kohtade arvud
V=\text{abi} \begin{bmatrix} 2 \end{bmatrix} #oodatav tulu
##EMSR−b
#K all is vs keskmine
sort (x1)[(1 - r2/r1) * 104] #4
#Kesk vs odav
sort (x2)[(1-r3/r5)*104] #23
#Hinnap6hiline staatiline mudel
#andmed, kus on arvutatud aeg v2ljumiseni (h)
```

```
35
```
alg2<-read.csv("C:/Magister/andmed/baashind\_aeg.csv", sep=";",

```
strings As Factors = FALSE)names(alg2)<-c("tehingu_aeg", "reisi_v2ljumise_aeg", "n2dalap2ev", "baashind",
" hind", "aeg_{-}enne_{h"})##andmed, kus optimiseerimist veel ei olnud
alg3<-read.csv("C:/Magister/andmed/baashind8_aeg.csv", sep=";",
strings As Factors=FALSE)
names(alg3) < - c("tehingu_aeg", "reisi_v2ljumise_aeg", "baashind", "hind",
" \text{aeg\_enne\_h" }
```
#### ##N 6u dlu s te l e i dm i n e

```
andmed2<-data.frame(table(alg2$reisi_v2ljumise_aeg, alg2$baashind))
## Lisan antud hinnaklassi esimese ja viimase pilet ostmisaja
for (i in 1:dim( andmed2)[1]){
  andmed2$max_aeg [i ] < - max (alg 2$ aeg _ enne _ h | alg 2$ r e i si _ v 2l jumis e _ aeg =
  =andmed2Var1[i] & alg2\deltabaashind==andmed2Var2[i])
  andmed2$min_aeg [i ] < - min (alg 2$ aeg = enne h [alg 2$ r e i s i v 2l jumi s e _ aeg =
  =andmed2Var1[i] & alg2\$baashind==andmed2Var2[i])
}
```

```
##Puuduvate v22rtuste asendamine
```

```
andmed2$max_aeg [andmed2$Var1 %in% c("14DEC15:12:00:00", "15DEC15:12:00:00",
" 23DEC15:12:00:00", "24DEC15:12:00:00") & andmed2$Var2==7|<--3
andmed2$max_aeg [andmed2$Var1=="04NQV15:12:00:00" & andmed2$Var2==9\leq-3
andmed2$min_aeg [andmed2$Var1 %in% c("14DEC15:12:00:00", "15DEC15:12:00:00"," 23DEC15:12:00:00", "24DEC15:12:00:00") & andmed2$Var2==7|<-1000
andmed2\frac{\text{m}}{\text{m}} aeg [andmed2\frac{\text{V}}{\text{m}}] = 04NOV15:12:00:00" & andmed2\frac{\text{V}}{\text{m}} ar2==9\leq -3
```

```
##Igale perioodile vastavad n6udlused (hinnast l2htuvalt)
andmed2 [andmed2\text{3max}_{a}aeg>6 & andmed2\text{3Var}_{2}=-9,]
andmed2 [andmed2$min_aeg <6 & andmed2$max_aeg >36 & andmed2$Var2==9,]
andmed2 [andmed2\text{\$min_aeg\leq6}\ \&\ \text{andmed2}\text{\$max_aeg>36}\ \&\ \text{andmed2}\text{\$Var2==7,}]
andmed2 [andmed2\text{\$min_aeg\leq 6 \&} andmed2\text{\$max_aaeg>36 \&} andmed2\text{\$Var2==5,}]
andmed2 [andmed2\frac{2\pi}{\sqrt{2}}] andmed2\frac{8}{\sqrt{2}} andmed2\frac{8}{\sqrt{2}} andmed2\frac{8}{\sqrt{2}}]
```

```
#Perioodide ja hinna j2rgi n6udlused
x0 = 1 = c(31, 37, 32, 4, 1, 33, 22, 3)x6 - 2 = c (6, 4, 10, 2)x6 - 3 = c(1, 3, 2, 3, 6, 9, 12, 12, 7, 5, 3, 4, 2, 4, 2, 3, 7, 3, 7, 3, 2, 1, 9, 8, 5, 4, 1,1, 7, 10, 4, 1, 5, 6, 3, 6, 3, 8, 2, 5, 5, 1, 5, 0a bi\leftarrowalg2 [alg2$baashind==5 & alg2$aeg_enne_h>36,]
x36 - 3 = c (data . frame (table (abi$ reisi_v2ljumise_aeg)) $Freq, 0,0,0,0)
```

```
#2015 aasta algus, optimiseerimist ei kasutatud
length(unique(alg3\$reisi_v2ljumise_e\,)) #121 v2ljumistabi \leq -alg3 [alg3$aeg _enne -h > 36,]
x36 - 4 = c (data frame(table(abi$reisi_v2ljumise_aeg))$Freq, rep(0,34))abi\leq-alg3 [alg3$aeg_enne_h\leq=36 & alg3$aeg_enne_h>6,]
x6 = -c (data . frame (table (abi\frac{1}{2}reisi _v2ljumise _aeg))\frac{1}{2}Freq, rep (0,6))
abi \leq -alg3 [alg3$aeg = enne -h \leq -6,]
x0 = 4 =data . frame(table(abix = v21jumise a = aeg))x = u
```

```
#Keskmine piletihind kontrollryhmal
r0 = \text{mean}(alg2\text{$bind}) #4.771484
```

```
#Perioodidel vastavad tabelid
Period1 = rbind(cbind(x0_1, r1), chind(x0_4, r0))Period 2 = rbind(cbind(x6_4, r0), chind(x6_2, r2), chind(x6_3, r3))Period 3 = rbind(cbind(x36-3, r3), cbind(x36-4, r0))
```

```
## Eeldus:n6udlused on Poissoni jaotusega Po(lambda(r)=lambda0+lambda1*r)
##Suurima t6ep2ra hinnang
STP \leftarrow function(tabel, par) {
  lambda0 \leftarrow par [1]
  lambda1 < -par[2]lambda \leftarrow lambda0 + lambda1 * tabel [,2]
  tp \le -sum(dpois(tabel[, 1], lambda, log = TRUE))return(tp)}
lambda0 \leq -abs(rnorm(1))lambda1 \leq -abs(rnorm(1))par \leftarrow c (lambda0, lambda)D1 \leftarrow optim(par = par, fn = STP, tabel = Periood1)
```

```
D1$par \#44.30604 -3.58039D2 \leftarrow optim(par = par, fn = STP, tabel = Periood2)
D2$par #5.2538909 -0.2496463D3 \leftarrow optim(par = par, fn = STP, tabel = Periood3)
```

```
\#parameterite tabel
D<−rbind(D1$par , D2$par , D3$par )
```
D3\$par  $\#5.8423495 -0.6511777$ 

```
## K i in n on perioodide arv
n=3N=56##parimate hinnade leidmine
hinnad\le-function (alg){
   r \leq -c ( alg \lceil 1 \rceil \hat{c} , alg \lceil 1 \rceil \hat{c} + alg \lceil 2 \rceil \hat{c} + alg \lceil 2 \rceil \hat{c} + alg \lceil 3 \rceil \hat{c} 2)
  V=matrix (0, N+1, n)for (i \text{ in } 1:N) {
     V[i+1,n]=V[i,n]+r[n]*(1-\text{ppois}(i-1,lambda-\text{D}[1,1]+D[1,2]*r[n]))}
   for (j \in n \ 1:(n-1)){
      for (i \text{ in } 1:N) {
         klassikasum\leftarrowrep(0, i+1)klassikasum \lfloor 1 \rfloor \leq V\lfloor i+1,n-j+1 \rfloorfor (k \text{ in } 1:i) {
            for (m \in (0:(k-1)) {
               klassikasum [k+1]=klassikasum [k+1]+(r [n-j] *m+V[i+1-m, n-j+1])*(\textbf{dpois}\left(m,\text{lambda} \textbf{=} \textbf{D}[\textbf{j}+1,1]+\textbf{D}[\textbf{j}+1,2]*r\left[\textbf{n}-\textbf{j}\textbf{j}\textbf{j}\right.\right))}
            klassikasum [k+1]=klassikasum [k+1]+(r [n-j] * k+V[i+1-k, n-j+1]) *(1-ppois(i-1,lambda=D[j+1,1]+D[j+1,2]*r[n-j]))}
        V[i+1,n-j] = max(klassikasum)}
   }
   return(-V[N+1,1])}
alg\leftarrow c(2, 1.5, 1)tulemus\leq-optim(par = alg, fn = hinnad)
opt r < -c (tulemus$par [1] ^2, tulemus$par [1] ^2+ tulemus$par [2] ^2,
tulemus$par[1]<sup>2</sup>+tulemus$par[2]<sup>2</sup>+tulemus$par[3]<sup>2</sup># 4 .487026 6 .469628 6 .469628
##Kasutades optimaalseid hindu leiame tabelid
tabelid2 \leftarrow function(r, n, N){
   c=matrix ( 0,N+1,n )V=c\mathbf{c} [, n]=\mathbf{c} (0:N)
   for (i \text{ in } 1:N){
```

```
V[i+1,n]=V[i,n]+r[n]*(1-\text{pois}(i-1,lambda-\text{D}[1,1]+D[1,2]*r[n]))}
  for (j \in n \ 1:(n-1)){
     for (i \text{ in } 1:N) {
       klassikasum\leftarrowrep(0, i+1)klassikasum [1] < -V[i+1,n-j+1]for (k \text{ in } 1:i) {
          for (m \text{ in } 0:(k-1)){
             klassikasum [k+1]=klassikasum [k+1]+(r [n-j] *m+V[i+1-m, n-j+1]) *dpois (m, lambda=D[j+1,1]+D[j+1,2]*r[n-j])}
          klassikasum [k+1]=klassikasum [k+1]+(r [n-j] * k+V[i+1-k, n-j+1]) *(1-ppois(i-1,lambda=D[j+1,1]+D[j+1,2]*r[n-j]))}
       V[i+1,n-j] = max(klassikasum)c[i+1,n-j] = (which (klassikasum=max( klassikasum)) - 1)[1]}
  }
  \textbf{return}(\, \textbf{list}\, (\, \mathbf{c}\, , V)\,)}
a bi\le-ta belid 2 (r=opt_r, n=3, N=56)
c=a bi [[1]] #kohtade arvud
V=\text{abi} \begin{bmatrix} 2 \end{bmatrix} #oodatav tulu
###Kahe muutujaga
tabelid3 \leftarrow function(n, N, D)c=matrix (0, N+1, n)V = cr = c\mathbf{c} [, n]=\mathbf{c} (0:N)
  for (i \text{ in } 1:N) {
     f 1\leftarrowfunction (r){
       kasum=0
       for (k \in ]1:(i-1)){
          kasum=kasum+r∗k∗dpois (k, lambda=D[1,1]+D[1,2]*r)
       }
       kasum=kasum+r\asti\ast(1-ppois (i-1, lambda=D[1,1]+D[1,2]\astr))
       return ( kasum )
     }
     tulemus=optimize (f1, c(0, -D[1,1] /D[1,2]), maximum=TRUE)
     V[i+1,n] = tulemus$ objective
```

```
r[i+1,n] = tulemus$maximum
  }
  for (j \in n \ 1:(n-1)){
    for (i \text{ in } 1:N) {
       klassikasum\leftarrowrep(0, i+1)klassikasum [1] < -V[i+1,n-j+1]hinnad\leq-rep (0, i+1)for (k \text{ in } 1:i) {
         f \leftarrow function(r){
            kasum=0
            for (m \in (0:(k-1)){
              kasum=kasum+(r∗m+V[ i+1−m, n−j +1])∗dpois (m, lambda=D[ j +1,1]+D[ j +1,2]∗r)
            }
            kasum=kasum+(r*k+V[i+1-k, n-j+1])*(1-ppois(k-1,lambda=D[j+1,1]+D[j+1,2]*r))return ( kasum )
         }
         tulemus=optimize (f, c(0,-D[j+1,1]/D[j+1,2]), maximum=TRUE)
         klassikasum[k+1]=tulemus\$objectivehinnad [ k+1]= tulemus$maximum
       }
       V[i+1,n-j] = max(klassikasum)c[i+1,n-j] = (which (klassikasum=\max(klassikasum)) - 1)[1]r[i+1,n-j] =hinnad [which(klassikasum==max(klassikasum))[1]]
    }
  }
  return(list(c, V, r))}
a bi\le-ta belid 3 (D=D, n=3, N=56)
c=a bi [[1]] #kohtade arvud
V=\text{abi} \begin{bmatrix} 2 \end{bmatrix} #oodatav tulu
```

```
r=a bi [[3]] # optimal
```
## Lihtlitsents lõputöö reprodutseerimiseks ja lõputöö üldsusele kättesaadavaks tegemiseks

Mina, Annegrete Peek,

1. annan Tartu Ülikoolile tasuta loa (lihtlitsentsi) enda loodud teose "Ühe ressursiga tulude optimiseerimine bussipiletite müügi näitel", mille juhendaja on Raul Kangro,

1.1. reprodutseerimiseks säilitamise ja üldsusele kättesaadavaks tegemise eesmärgil, sealhulgas digitaalarhiivi DSpace-is lisamise eesmärgil kuni autoriõiguse kehtivuse tähtaja lõppemiseni;

1.2. üldsusele kättesaadavaks tegemiseks Tartu Ülikooli veebikeskkonna kaudu, sealhulgas digitaalarhiivi DSpace'i kaudu kuni autoriõiguse kehtivuse tähtaja lõppemiseni.

2. olen teadlik, et punktis 1 nimetatud õigused jäävad alles ka autorile.

3. kinnitan, et lihtlitsentsi andmisega ei rikuta teiste isikute intellektuaalomandi ega isikuandmete kaitse seadusest tulenevaid õigusi.

Tartus, 12.05.2016